# **真题解锁**

## **实验设计**

## **【真题来源】2016 年南京师范大学(学硕)**

下面是一项实验数据分析结果,问:

(1)从表格资料判断,该项实验采用的是何种设计,请具体分析。(实验设计名称、各变 量设置、被试人数分配,需要注意的问题)

(2)表格中编号(1)到(12)部分空缺,请运用学过的心理统计学知识,将表格补充完 整。

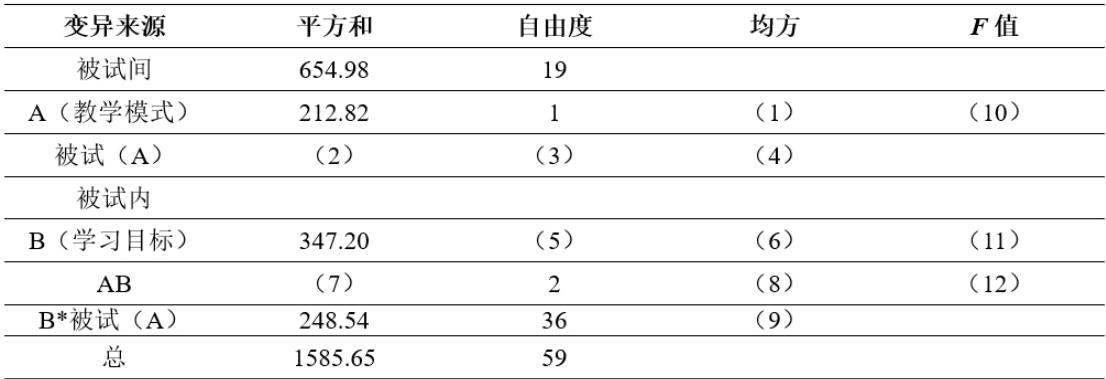

**【真题分析】**

**这道题难度系数是属于中等偏上的,但是将同学们的答案整合在一起,正确答案就出来**

**了。**Lightting **将被试人数计算出来了;**pretenbl 和小霜**表格数据计算过程是正确的。**

**在开始做真题之前,咱们先一起来回顾一下两因素混合实验设计的分解图,该图取自舒华 老师的《心理与教育研究中的多因素实验设计》。感谢我们尊敬的舒华老师!**

**PS:该分解图中的数据可不用在意,了解分解结构即可,数据是舒华老师书中的例子。**

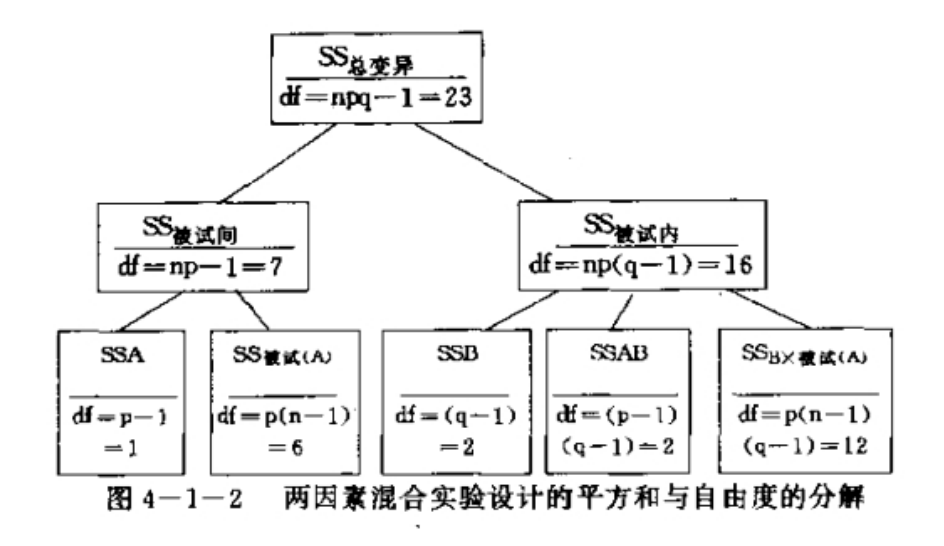

**拿下分解图当然少不了对每一个字母的解释,又是重点了,赶紧拿出小本本。**

(1) 各种平方和的含义:

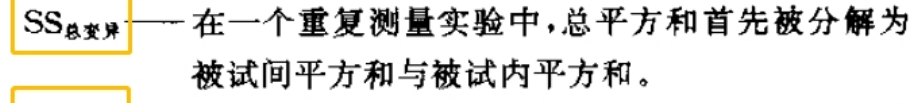

 $SS_{\text{min}}$ - 在两因素混合实验中,被试间平方和包括被试间 因素引起的变异和与被试间因素有关的误差变 异。

- SSA -- 被试间 A 因素的处理效应。
- SSate(A)----- 与被试间因素有关的误差变异,其均方用作 A 因 素的下检验的误差项。
- $SS_{\text{HMR}}$ - 在两因素混合实验中,被试内平方和包括被试内 因素的处理效应、被试内与被试间因素的交互作 用,以及与被试内因素有关的误差变异。
- 一被试内因素 B 因素的处理效应。  $SSB -$

SSAB -- B 因素与 A 因素的交互作用。

SS<sub>B×#d(A)</sub> -- 与被试内因素有关的误差变异,其均方用作 B 因素及 AB 交互作用的 F 检验的误差项。

# **学习完分解图之后,咱们开始涮涮真题**

#### **第一问:**

**(1)判断实验设计类型:从变异来源处,我们可以明晃晃的看到六个大字"被试间"和**

**"被试内",毫无疑问这是一个混合实验设计了。在该混合实验设计中,有一个被试间变 量(教学模式 A)和一个被试内变量(学习目标 B),以及 A 和 B 的交互作用(A\*B)**

**(2)判断自变量的水平:自变量的水平可根据自由度来判断。已知总的自由度为 59,被 试间自由度为 19,则被试内的自由度为 59-19=40。**

**敲黑板、画重点:某自变量的水平=该自变量的自由度+1**

**①被试间变量:A(教学模式)自由度=1,**

**教学模式的水平=1(教学模式自由度)+1=2。**

**②被试内变量:B(学习目标)自由度=被试内自由度-A\*B 自由度-被试内误差自由度=40- 2-36=2,**

**学习目标水平=2(学习目标自由度)+1=3**

**(3)被试人数:混合实验设计求被试人数=被试间自由度+1=19+1=20。因为在被试内设计** 中每个被试都要接受所有的实验处理,所以咱们在混合实验设计中求被试只看被试间的总 **自由度即可。如果觉得理解起来比较费劲,咱们记下标记红色的万能公式即可。**

(1) 该实验设计是两因素混合实验设计 ①自变量: 被试间变量为教学模式, 2个水平, (df(A)=1=P-1, P=2)。 被试内变量为学习目标, 3个水平, (df<sub>(AB)</sub>=2= (P-1) (q-1), q=3)。 ②被试人数: 总人数 N=20, 被试间变量有两个水平, 每个水平分配 10 名被试。 3注意问题: 20 名被试需随机分成两组; 用拉丁方法平衡三种学习目标的顺序效应和疲劳效应等

# **第二问:**

**咱们在最开始学的分解图开始运功了,建议同学们结合分解图对图中的数据进行分解。**

#### **核心公式:**

**(1)平方和**

## **总平方和=被试间平方和+被试内平方和**

**被试间平方和=A(教学模式)平方和+被试间误差平方和**

**被试内平方和=B(学习目标)平方和+被试内误差平方和+A\*B 平方和**

**(2)自由度**

**总自由度=被试间自由度+被试内自由度**

**被试间自由度=A(教学模式)自由度+被试间误差自由度**

**被试内平方和=B(学习目标)自由度+被试内误差自由度+A\*B 自由度**

- **(3)均方:某均方=某平方和÷某自由度**
- **(4)***F* **值**
- **A(教学模式)的 F 值=A(教学模式)的均方÷被试间误差的均方**
- **B(学习目标)的 F 值=B(学习目标)的均方÷被试内误差的均方**

**A\*B 的 F 值=A\*B 的均方÷被试内误差的均方**

**公式理清楚之后,接下来就是加减乘除的运算啦!具体答案如下,你做对了多少呢?**

| 变异来源     | 平方和          | 自由度            | 均方           | F值           |
|----------|--------------|----------------|--------------|--------------|
| 被试间      | 654.98       | 19             |              |              |
| A (教学模式) | 212.82       |                | $(1)$ 212.82 | $(10)$ 8.67  |
| 被试间误差    | $(2)$ 442.16 | $(3)$ 18       | $(4)$ 24.56  |              |
| 被试内      |              |                |              |              |
| B (学习目标) | 347.20       | (5)2           | $(6)$ 173.6  | $(11)$ 25.16 |
| $A^*B$   | $(7)$ 334.93 | $\overline{2}$ | $(8)$ 167.47 | $(12)$ 24.27 |
| 被试内误差    | 248.54       | 36             | $(9)$ 6.90   |              |
| 总        | 1585.65      | 59             |              |              |

**实验心理学除了以综合题的形式进行考察外,还会以选择题和简答题的形式出现。同学们 对一些核心概念需要熟记于心。**